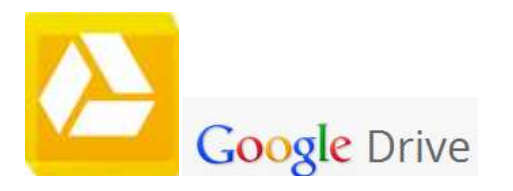

## **What is it?**

- store files in the cloud, share files, and edit files from any device
- create new documents, spreadsheets and presentations instantly  $\bullet$
- Preview and open up to 30 files types inside your browser, including HD video, Adobe Illustrator and Photoshop  $\bullet$
- offers free access to Google Docs, Presentations, and Spreadsheets (similar to MS Word programs)

Integrate apps for additional functionality (photo editing software, drawing, SlideRocket, and much more). Use the Google Drive web app to take advantage of list views, thumbnail views, and the search feature which also looks through scanned documents using OCR.

Google Drive tracks every change you make.

Get started with 5 GB free. Upgrade to 25 GB for less than \$2.49 a month.

Google Drive is available for: PC and Mac, Chrome OS, iPhone and iPad, Android devices

## **Get Started:**

## Visi[t drive.google.com](http://drive.google.com/)

Install Google Drive on your computer or mobile device. On your desktop, you'll have a folder which will automatically sync with Google Drive on the web. Just drag and drop your files. Most of the files and folders in your Google Drive folder are available even when you don't have an Internet connection. Your changes will be reflected in the cloud the next time your computer syncs.

*Source: support.google.com/drive*

Presented by LibraryLinkNJ, the New Jersey State Library and the New Jersey Library Association: **Technology Speed Dating, Monroe Township Public Library, March 5, 2013**.

Nadine Sergejeff, Reference Librarian, The Newark Public Library | [nsergejeff@npl.org](mailto:nsergejeff@npl.org) | 973-733-7779

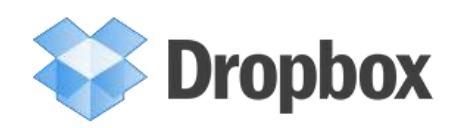

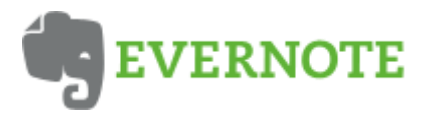

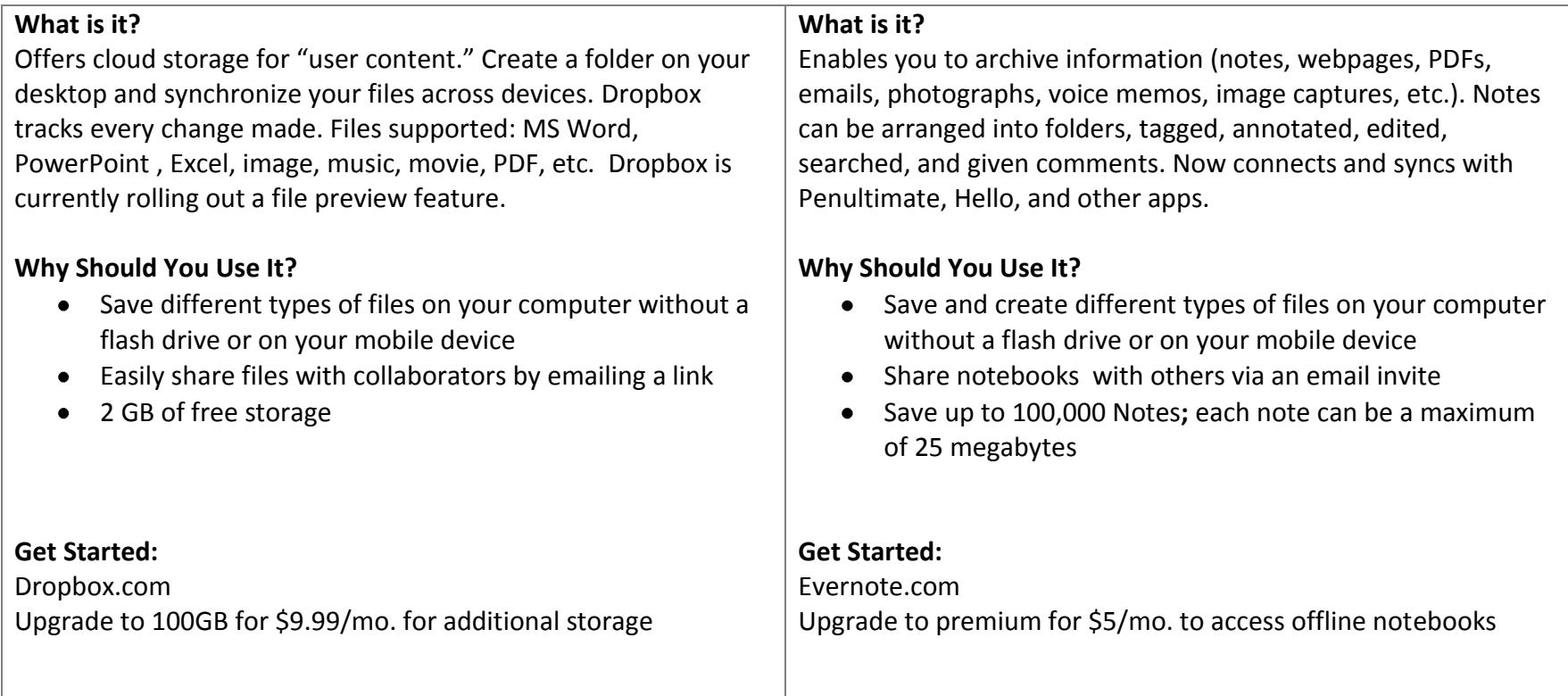

Presented by LibraryLinkNJ, the New Jersey State Library and the New Jersey Library Association: **Technology Speed Dating, Monroe Township Public Library, March 5, 2013**.

Nadine Sergejeff, Reference Librarian, The Newark Public Library | [nsergejeff@npl.org](mailto:nsergejeff@npl.org) | 973-733-7779